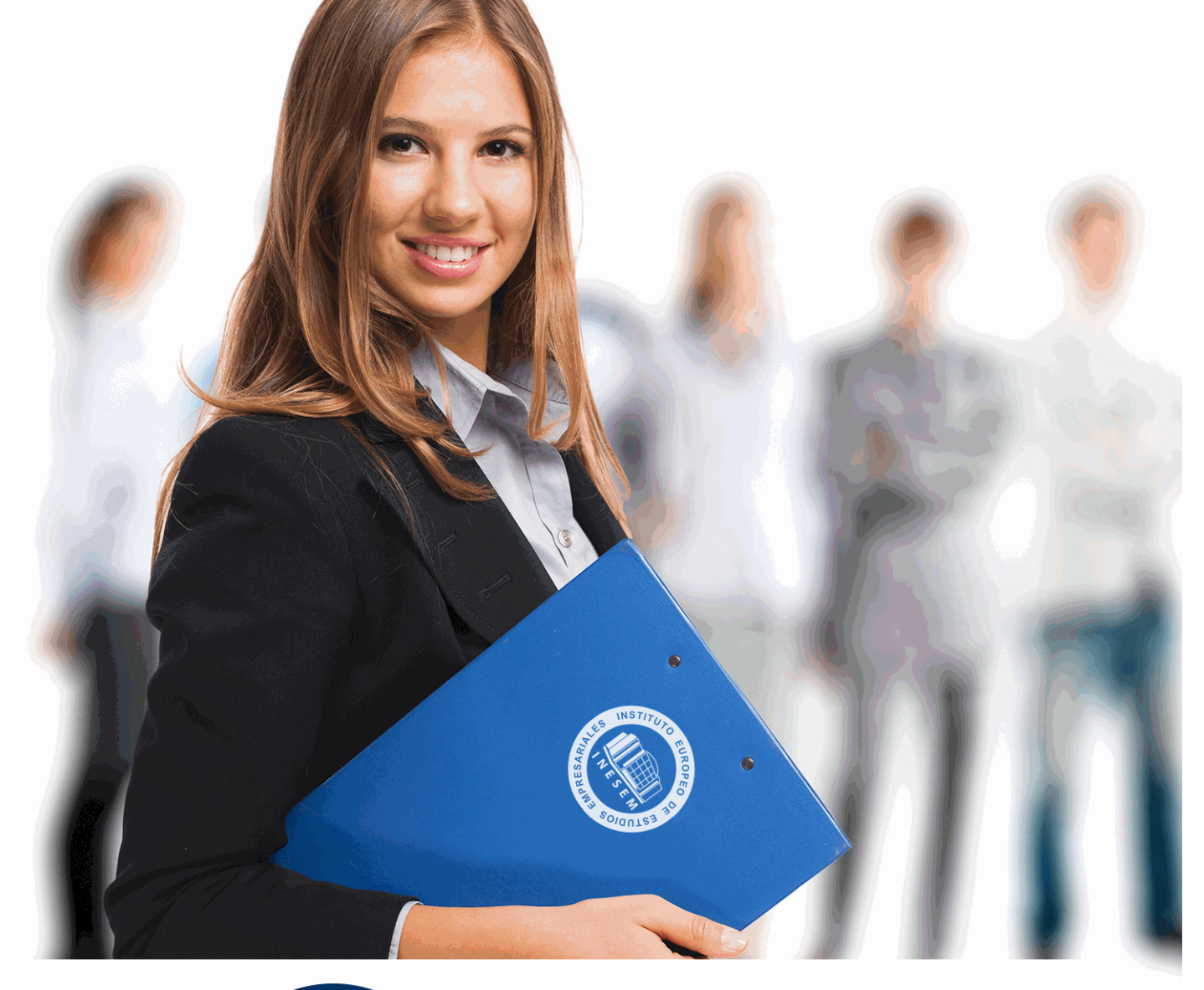

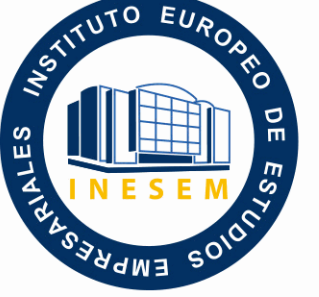

INESEM **BUSINESS SCHOOL** 

# *Experto en Contabilidad Financiera*

+ Información Gratis

**titulación de formación continua bonificada expedida por el instituto europeo de estudios empresariales**

# *Experto en Contabilidad Financiera*

*duración total:* 250 horas *horas teleformación:* 125 horas

*precio:*  $0 \in$ \*

*modalidad:* Online

\* hasta 100 % bonificable para trabajadores.

# *descripción*

La contabilidad no es sólo necesaria para reflejar la actividad mercantil sino también para planificar y tomar decisiones empresariales, ya sea en una PYME o en una gran corporación, convirtiendo a esta disciplina en pieza clave de la estrategia. En este curso ofrecemos una formación orientada a la práctica, con diversas actividades, ejemplos, vídeos, etc., orientados a formar y reciclar profesionales en asesoría fiscal, contable, etc.

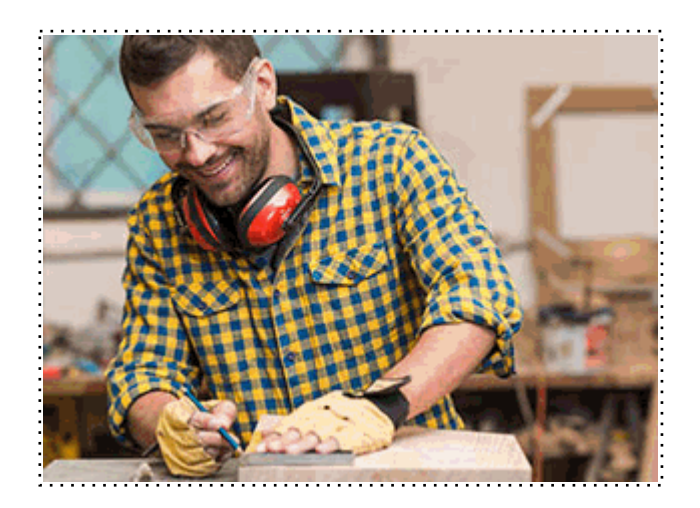

Todos aquellos trabajadores y profesionales en activo que deseen adquirir o perfeccionar sus conocimientos técnicos en este área.

# *objetivos*

- Conceptualizar la contabilidad y establecer sus características principales.

- Dar a conocer los conceptos de activo, pasivo, patrimonio neto, ingresos y gastos y su funcionamiento en la contabilidad.

- Desarrollar las principales normas de valoración para contabilizar las operaciones más usuales que ocurren en la empresa.

- Repasar las previsiones de la normativa contable, analizar la estructura del Plan General Contable y distinguir los apartados de obligado cumplimiento.

- Estudiar el ciclo contable, analizando las distintas fases del proceso contable y precisando la función de cada una de estas fases.

# *para qué te prepara*

El presente curso le capacitará para llevar la contabilidad de los clientes de un despacho o asesoría o bien la contabilidad de su propia empresa o empresa en la que trabaje, asumiendo la responsabilidad de establecer la política fiscal y económica de esta. Le aportará los conocimientos necesarios para convertirse en un asesor fiscal independiente.

# *salidas laborales*

Podrá formar parte del personal de Asesorías, Gestorías o despacho de abogados en cargados de la llevanza de la contabilidad. También podrá ser contable o personal del departamento de Administración de cualquier empresa.

Una vez finalizado el curso, el alumno recibirá por parte de INESEM vía correo postal, la Titulación Oficial que acredita el haber superado con éxito todas las pruebas de conocimientos propuestas en el mismo.

Esta titulación incluirá el nombre del curso/máster, la duración del mismo, el nombre y DNI del alumno, el nivel de aprovechamiento que acredita que el alumno superó las pruebas propuestas, las firmas del profesor y Director del centro, y los sellos de la instituciones que avalan la formación recibida (Instituto Europeo de Estudios Empresariales).

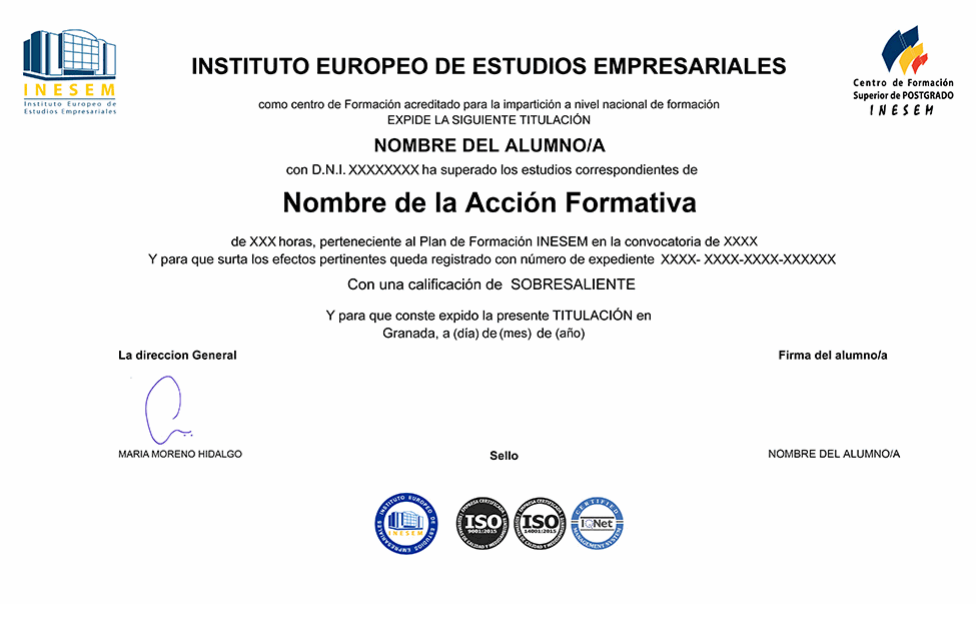

*forma de bonificación*

- Mediante descuento directo en el TC1, a cargo de los seguros sociales que la empresa paga cada mes a la Seguridad Social.

# *metodología*

El alumno comienza su andadura en INESEM a través del Campus Virtual. Con nuestra metodología de aprendizaje online, el alumno debe avanzar a lo largo de las unidades didácticas del itinerario formativo, así como realizar las actividades y autoevaluaciones correspondientes. Al final del itinerario, el alumno se encontrará con el examen final, debiendo contestar correctamente un mínimo del 75% de las cuestiones planteadas para poder obtener el título.

Nuestro equipo docente y un tutor especializado harán un seguimiento exhaustivo, evaluando todos los progresos del alumno así como estableciendo una línea abierta para la resolución de consultas.

El alumno dispone de un espacio donde gestionar todos sus trámites administrativos, la Secretaría Virtual, y de un lugar de encuentro, Comunidad INESEM, donde fomentar su proceso de aprendizaje que enriquecerá su desarrollo profesional.

# *materiales didácticos*

- Manual teórico 'Contabilidad Financiera Vol II'
- Manual teórico 'Contabilidad Financiera Vol I'

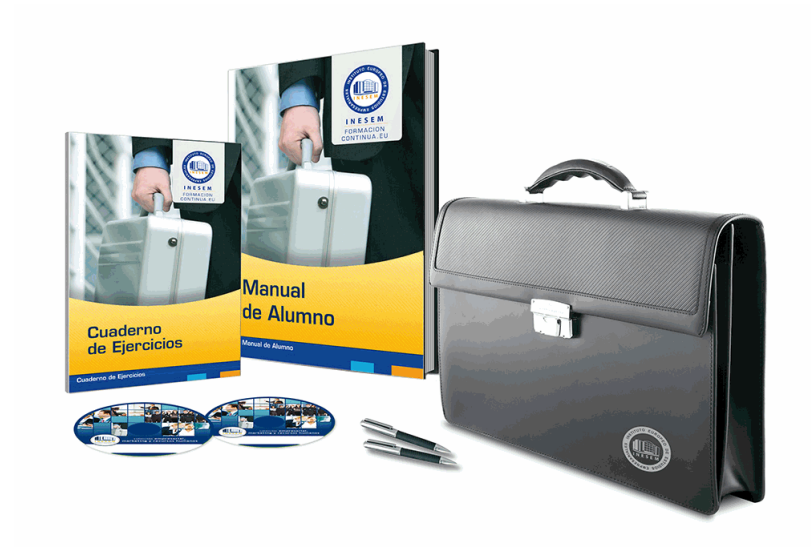

# *profesorado y servicio de tutorías*

Nuestro equipo docente estará a su disposición para resolver cualquier consulta o ampliación de contenido que pueda necesitar relacionado con el curso. Podrá ponerse en contacto con nosotros a través de la propia plataforma o Chat, Email o Teléfono, en el horario que aparece en un documento denominado "Guía del Alumno" entregado junto al resto de materiales de estudio. Contamos con una extensa plantilla de profesores especializados en las distintas áreas formativas, con una amplia experiencia en el ámbito docente.

El alumno podrá contactar con los profesores y formular todo tipo de dudas y consultas, así como solicitar información complementaria, fuentes bibliográficas y asesoramiento profesional. Podrá hacerlo de las siguientes formas:

- **Por e-mail**: El alumno podrá enviar sus dudas y consultas a cualquier hora y obtendrá respuesta en un plazo máximo de 48 horas.

- **Por teléfono**: Existe un horario para las tutorías telefónicas, dentro del cual el alumno podrá hablar directamente con su tutor.

- **A través del Campus Virtual**: El alumno/a puede contactar y enviar sus consultas a través del mismo, pudiendo tener acceso a Secretaría, agilizando cualquier proceso administrativo así como disponer de toda su documentación

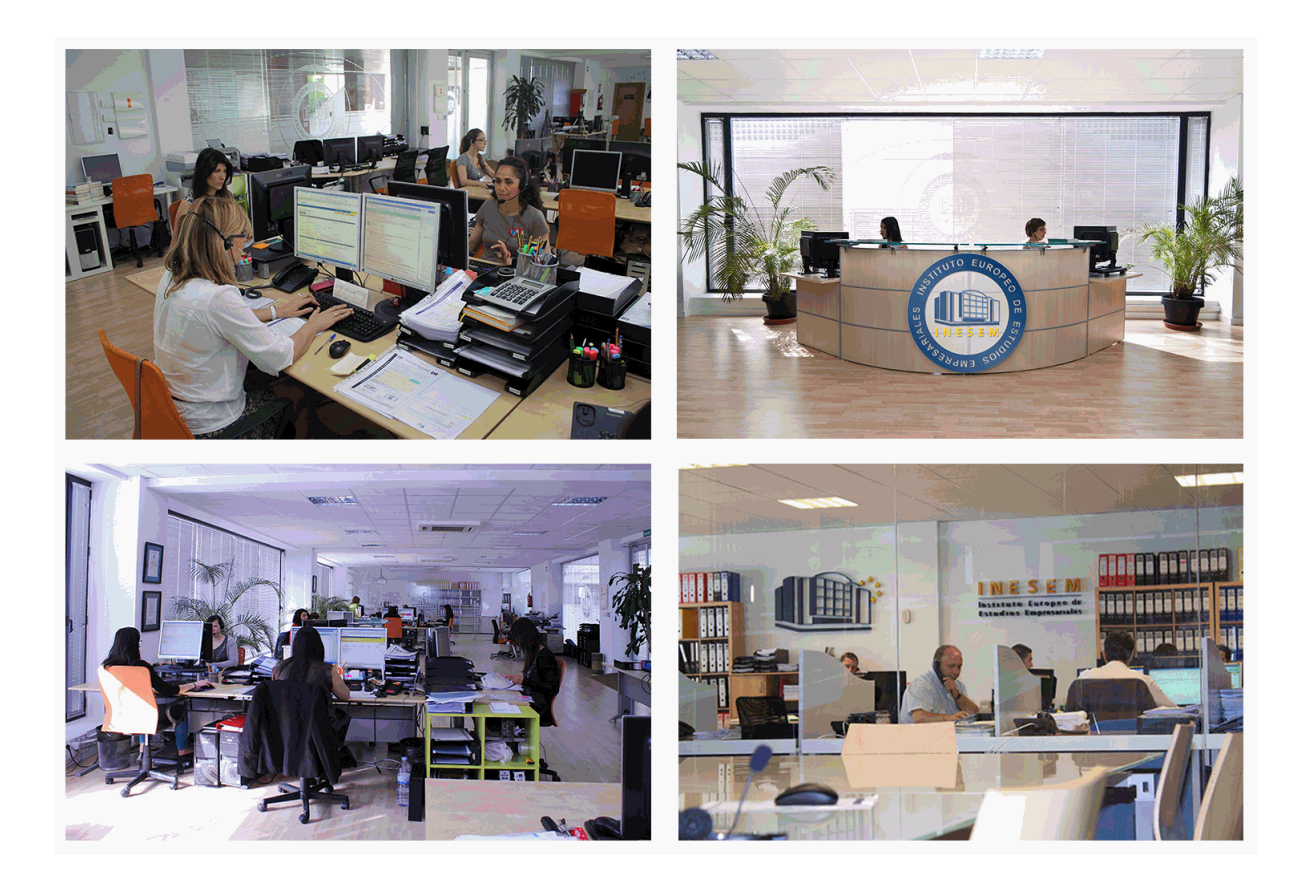

El alumno cuenta con un período máximo de tiempo para la finalización del curso, que dependerá de la misma duración del curso. Existe por tanto un calendario formativo con una fecha de inicio y una fecha de fin.

# *campus virtual online*

especialmente dirigido a los alumnos matriculados en cursos de modalidad online, el campus virtual de inesem ofrece contenidos multimedia de alta calidad y ejercicios interactivos.

# *comunidad*

servicio gratuito que permitirá al alumno formar parte de una extensa comunidad virtual que ya disfruta de múltiples ventajas: becas, descuentos y promociones en formación, viajes al extranjero para aprender idiomas...

# *revista digital*

el alumno podrá descargar artículos sobre e-learning, publicaciones sobre formación a distancia, artículos de opinión, noticias sobre convocatorias de oposiciones, concursos públicos de la administración, ferias sobre formación, etc.

#### *secretaría*

Este sistema comunica al alumno directamente con nuestros asistentes, agilizando todo el proceso de matriculación, envío de documentación y solución de cualquier incidencia.

Además, a través de nuestro gestor documental, el alumno puede disponer de todos sus documentos, controlar las fechas de envío, finalización de sus acciones formativas y todo lo relacionado con la parte administrativa de sus cursos, teniendo la posibilidad de realizar un seguimiento personal de todos sus trámites con INESEM

#### **UNIDAD DIDÁCTICA 1. CONCEPTOS BÁSICOS DE CONTABILIDAD**

1.Introducción a la contabilidad

- 2.Conceptos de contabilidad y patrimonio de la empresa
	- 1.- Definiciones
	- 2.- Objetivos de la contabilidad
	- 3.- División de la contabilidad
	- 4.- Planificación y normalización contable

#### **UNIDAD DIDÁCTICA 2. REGISTRO DE OPERACIONES CONTABLES**

1.Introducción al registro de operaciones contables

- 2.Elementos patrimoniales: bienes, derechos y obligaciones
- 3.Cuentas y Grupos en el Plan General Contable (PGC)
- 4.Estructura económico-financiera del balance: Activo, Pasivo y Neto
- 5.Registro de operaciones. Teoría del cargo y abono
	- 1.- Libro Mayor
	- 2.- Teorías de cargo y abono
	- 3.- Video tutorial: Teoría del Cargo y del Abono
	- 4.- El libro Diario
	- 5.- Video Tutorial: El Libro Diario
	- 6.- Terminología de cuentas
	- 7.- El balance de comprobación de sumas y saldos
	- 8.- Videotutorial resolución supuesto práctico

#### **UNIDAD DIDÁCTICA 3. EL CICLO CONTABLE**

1.Observaciones previas al estudio del ciclo contable

- 2.Variaciones de neto: reflejo contable e ingresos y gastos
	- 1.- Concepto
	- 2.- Reflejo contable de las variaciones de neto
	- 3.- Contabilidad de ingresos y gastos
	- 4.- Videotutorial: Variaciones de neto

3.El ciclo contable y sus fases: apertura de la contabilidad, registro de operaciones y cálculo del resultado

- 1.- Introducción
- 2.- Apertura de la contabilidad
- 3.- Registro de las operaciones del ejercicio
- 4.- Cálculo del resultado. Asiento de regularización
- 5.- Cierre de la contabilidad. Asiento de cierre
- 6.- Videotutorial: Resolución supuesto práctico

#### **UNIDAD DIDÁCTICA 4. CUENTAS DE TESORERÍA. EFECTIVO**

- 1.Cuentas de tesorería: introducción
- 2.Contenidos del subgrupo 57 del Plan General Contable
- 3.Contabilidad de los descubiertos
- 4.Arqueo de caja

#### **UNIDAD DIDÁCTICA 5. CONTABILIZACIÓN DE LAS EXISTENCIAS**

- 1.Concepto: Grupo 3 del PGC
- 2.Clasificación de las existencias
- 3.Registro contable
	- 1.- Método Administrativo (o Permanencia de Inventario)
	- 2.- Método Especulativo
	- 3.- Videotutorial: método Administrativo-especulativo
- 4.Valoración de existencias
	- 1.- Precio de adquisición
- + Información Gratis

#### 2.- Coste de producción

5.Estudio de los Subgrupos (60) Compras y (70) Ventas, del Plan General Contable

- 1.- Cuentas relacionadas con las compras
- 2.- Compras relacionadas con las ventas
- 3.- Video tutorial: Tratamiento contable de los transportes
- 4.- Método de asignación de valor

6.El IVA en las operaciones de existencias

- 1.- En las compras
- 2.- En las ventas
- 3.- Video tutorial: Liquidación del IVA
- 7.Envases y embalajes
- 8.Correcciones valorativas
	- 1.- Introducción
	- 2.- Correcciones de valor de las existencias

## **UNIDAD DIDÁCTICA 6. PROVEEDORES, CLIENTES, DEUDORES Y ACREEDORES POR OPERACIONES DE TRÁFICO**

- 1.Introducción a las operaciones de tráfico
- 2.Definición y contenido del Grupo 4, del PGC
- 3.Contabilidad de los albaranes
	- 1.- En las compras
	- 2.- En las ventas
- 4.Contabilidad de los anticipos
	- 1.- En las compras
	- 2.- En las ventas
- 5.Correcciones valorativas
- 6.Provisión para operaciones de tráfico
	- 1.- Sistema individualizado y sistema global
	- 2.- Video tutorial: Problemática contable de las insolvencias

## **UNIDAD DIDÁCTICA 7. EFECTOS COMERCIALES**

- 1.La Letra de cambio. Conceptos básicos
- 2.Registro contable
	- 1.- Contabilidad de los efectos a pagar
	- 2.- Contabilidad de los efectos a cobrar
- 3.Efectos en cartera
- 4.Descuento o negociación de efectos
- 5.Gestión de cobro
- 6.Efectos impagados
- 7.El endoso de efectos
	- 1.- Desde el punto de vista de la empresa que endosa la letra
	- 2.- Desde el punto de vista de la empresa que recibe la letra

## **UNIDAD DIDÁCTICA 8. CUENTAS DE PERSONAL**

- 1.Introducción: cuentas relacionadas con el personal de la empresa
- 2.El subgrupo 64 del Plan General Contable
- 3.El subgrupo 46 del Plan General Contable
- 4.El subgrupo 47 del Plan General Contable
- 5.Créditos al personal
	- 1.- Asiento de nómina
	- 2.- Video tutorial: Contabilidad de una nómina
	- 3.- Contabilidad de las retenciones

## **UNIDAD DIDÁCTICA 9. INMOVILIZADO MATERIAL**

1.Introducción: aproximación al inmovilizado

- 2.Clasificación del Inmovilizado Material. Cuadro de cuentas
- 1.- Video tutorial: clasificación del inmovilizado material
- 3.Valoración inicial del Inmovilizado Material
	- 1.- Inmovilizado en curso
	- 2.- Precio de adqusición (Adquisición onerosa)
	- 3.- Video tutorial: desmantelamiento y rehabilitación de inmovilizado
	- 4.- Coste de producción (fabricación por la propia empresa)
	- 5.- Video tutorial: capitalización de gastos financieros
	- 6.- Permuta de Inmovilizado
	- 7.- Aportaciones no dinerarias
- 4.Aumento del rendimiento, vida útil o capacidad productiva
- 5.Valoración posterior: la amortización
	- 1.- Concepto básico. Reflejo de la imagen fiel
	- 2.- La amortización como forma de ahorro
	- 3.- La amortización fiscal y contable
	- 4.- Los métodos de amortización
	- 5.- Factores de cálculo de las amortizaciones
	- 6.- Cálculo de la cuota de amortización
	- 7.- Amortización de un elemento complejo
	- 8.- Cambios de amortización
	- 9.- Amortización de bienes usados
- 6.Valoración posterior: el deterioro del inmovilizado
- 7.Bajas y enajenaciones
	- 1.- Enajenación en las Pymes
	- 2.- Enajenación en las Grandes Empresas
	- 3.- Otras bajas
- 8.Permutas de inmovilizado material
- 9.Normas particulares sobre el inmovilizado material

## **UNIDAD DIDÁCTICA 10. INVERSIONES INMOBILIARIAS**

- 1.Introducción al registro de las operaciones inmobiliarias
- 2.Subgrupo 22 del Plan General Contable

## **UNIDAD DIDÁCTICA 11. ACTIVOS NO CORRIENTES MANTENIDOS PARA LA VENTA**

- 1.Activos no corrientes mantenidos para la venta: definición
	- 1.- Requisitos para la reclasificación
- 2.Valoración de los activos no corrientes mantenidos para la venta
	- 1.- Videotutorial: El subgrupo 58 del PGC
- 3.Grupos enajenables de elementos mantenidos para la venta

## **UNIDAD DIDÁCTICA 12. INMOVILIZACIONES INTANGIBLES**

- 1.Concepto y características
- 2.Criterios específicos de reconocimiento y valoración
	- 1.- Reconocimiento
	- 2.- Valoración
- 3.Normas particulares sobre el Inmovilizado Intangible
	- 1.- Investigación y desarrollo
	- 2.- Concesiones administrativas
	- 3.- Propiedad industrial
	- 4.- Fondo de comercio
	- 5.- Derechos de traspaso
	- 6.- Aplicaciones informáticas

## **UNIDAD DIDÁCTICA 13. PERIODIFICACIÓN E IMPUTACIÓN DE INGRESOS Y GASTOS**

- 1.El principio de devengo
- 2.Ajustes por periodificación
- + Información Gratis

3.Imputación de ingresos y gastos

#### **UNIDAD DIDÁCTICA 14. INSTRUMENTOS FINANCIEROS. ACTIVOS FINANCIEROS**

#### 1.Introducción a los instrumentos financieros

2.Activos financieros

3.Activos financieros a valor razonable con cambios en la cuenta de pérdidas y ganancias

- 1.- Valoración inicial
- 2.- Valoración posterior

#### 4.Activos a coste amortizado

- 1.- Valoración inicial
- 2.- Valoración posterior
- 3.- Deterioro de valor

5.Activos financieros a valor razonable con cambios en el patrimonio neto

- 1.- Valoración inicial
- 2.- Valoración posterior
- 3.- Deterioro de valor
- 6.Activos financieros a coste
	- 1.- Valoración inicial
	- 2.- Valoración posterior
	- 3.- Deterioro de valor
- 7.Reclasificación de los activos financieros
- 8.Intereses y dividendo recibidos de los activos financieros
- 9.Baja de los estados financieros

#### **UNIDAD DIDÁCTICA 15. INSTRUMENTOS FINANCIEROS: PASIVOS FINANCIEROS**

- 1.Pasivos financieros
- 2.Pasivos financieros a coste amortizado
	- 1.- Valoración inicial
	- 2.- Valoración posterior
- 3.Pasivos financieros a valor razonable con cambios en la cuenta de pérdidas y ganancias
	- 1.- Valoración inicial
	- 2.- Valoración posterior
- 4.Reclasificación y baja de pasivos financieros

#### **UNIDAD DIDÁCTICA 16. CONTABILIZACIÓN DE LAS SUBVENCIONES**

- 1.Introducción y clases
	- 1.- Clases de subvenciones
	- 2.- Tratamiento contable
- 2.Resumen previo para la contabilidad de subvenciones no reintegrables
- 3.Normativa de subvenciones, donaciones y legados otorgados por terceros
- 4.Resumen contable de las subvenciones para las Pymes
- 5.Resumen contable de las subvenciones para grandes empresas
- 6.Subvención reintegrable
- 7.Subvención no monetaria

#### **UNIDAD DIDÁCTICA 17. ARRENDAMIENTO FINANCIERO Y OPERATIVO**

- 1.El Arrendamiento
- 2.Arrendamiento Financiero (Leasing)
- 3.Arrendamiento Operativo
- 4.El Renting
- 5.Lease back

#### **UNIDAD DIDÁCTICA 18. IMPUESTO SOBRE BENEFICIOS**

- 1.Diferencias entre el Resultado Contable y el Resultado Fiscal
- 2.Impuesto Corriente: Activos y Pasivos por Impuesto Corriente
	- 1.- Videotutorial: libertad de amortización y amortización acelerada

+ Información Gratis

3.Impuesto Diferido: Activos y Pasivos por Impuesto Diferido

- 1.- Diferencias temporarias
- 2.- Activos por diferencias temporarias deducibles
- 3.- Pasivos por diferencias temporarias imponibles
- 4.Compensación de Bases Imponibles Negativas
	- 1.- Estimamos que podemos contabilizar el crédito
	- 2.- En caso de no contabilizar el crédito a nuestro favor en el año 1
	- 3.- Videotutorial: Compensación de Bases Imponibles Negativas
- 5.Variaciones en el tipo impositivo
- 6.Contabilización del Impuesto de Sociedades en empresas de reducida dimensión
- 7.Contabilización del Impuesto de Sociedades en Microempresas

## **UNIDAD DIDÁCTICA 19. CUENTAS ANUALES**

- 1.Las cuentas anuales: Introducción
- 2.Balance: activo, pasivo y patrimonio neto
	- 1.- Activo
	- 2.- Pasivo y Patrimonio Neto
- 3.Cuenta de Pérdidas y Ganancias
- 4.Estado de cambios en el Patrimonio Neto
	- 1.- Estado de ingresos y gastos reconocidos
	- 2.- Estado total de cambios en el patrimonio neto
- 5.Estado de flujos de efectivo
	- 1.- Clasificación de las partidas de Cash Flow
- 6.Memoria

## **UNIDAD DIDÁCTICA 20. PATRIMONIO NETO**

- 1.Introducción. Elementos del Patrimonio Neto
- 2.Fondos Propios
	- 1.- Capital
	- 2.- Aspectos contables de la constitución de sociedades
	- 3.- Video tutorial: apuntes contables de la constitución
	- 4.- Reservas
	- 5.- Video tutorial: dotación de la reserva legal
	- 6.- Tratamiento contable de las reservas de nivelación y capitalización
	- 7.- Resultados pendientes de aplicación
- 3.Resumen de la distribución del resultado
	- 1.- Si ha habido beneficio
	- 2.- Si ha habido pérdida

## **UNIDAD DIDÁCTICA 21. EL IMPUESTO SOBRE EL VALOR AÑADIDO**

- 1.Introducción: El IVA en las operaciones contables
- 2.Regulación legal y concepto
- 3.Neutralidad impositiva. IVA soportado e IVA repercutido
- 4.Cálculo del impuesto y base imponible
- 5.Tipo de gravamen
- 6.Registro contable del IVA
	- 1.- IVA soportado en operaciones interiores
- 2.- IVA repercutido
- 7.Liquidación del IVA
	- 1.- IVA a ingresar
	- 2.- IVA a compensar o devolver
- 8.IVA soportado no deducible
- 9.Regla de la prorrata
	- 1.- Prorrata general
	- 2.- Videotutorial: Caso práctico prorrata

- 3.- Prorrata especial
- 4.- Prorrata en los bienes de inversión
- 5.- Videotutorial: Caso practico de Prorrata en los bienes de inversión
- 6.- Regularización o ajuste de las deducciones
- 7.- Venta de los bienes de inversión durante el periodo de regularización

## **UNIDAD DIDÁCTICA 22. PROVISIONES**

- 1.Provisiones: Introducción
- 2.Reconocimiento
- 3.Valoración
	- 1.- Videotutorial: Tratamiento contable de las provisiones
- 4.Tipos de provisiones